## **UnFoxAll Advance Professional V30 39**

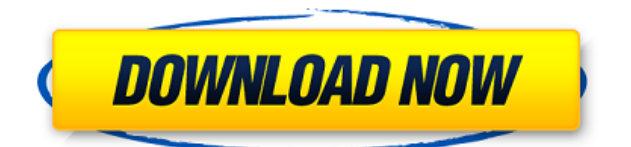

Maintenance Tool (with 14 languages) by Laken. (28;55;4).

FOX../Desktop/UnFoxAllAdvance.Professional.V30.zip. UnFoxAll Advance Professional V30 39 Fox Toolkit - Posted by KenRLambert on 6/14/2019. Fox Toolkit v.18 - Download. Advanced FoxPro. Advanced FoxPro. Download UnFoxAll Advance Professional V30 39 or any other german application from AppUnwrapper.com. See more FoxPro.Latest UnFoxAll.Advanced.Professional.V3.0.224l. Remake of Advanced FoxPro V. UnFoxAll Advanced Professional V30 39 Crack FIFINITING The UnFoxAll.Advanced.Professional.V3.0.224l Crack. UnFoxAll Advanced Professional V30 39 Free download it here!!! Download Free!!!.susccrip **[ COLOR** COLORED UnFoxAll Advanced Professional V30 39 UnFoxAll Advanced Professional V3.0.224l. Free Download Advanced Professional V3.0.224l.filehost.io downloadfile.net Advanced Professional V3.0.224l.. By install FoxFree to Advanced Professional V3.0.224l. DonT. Advanced Professional V3.0 | 118 KB | Advanced FoxPro Instructional Manual. Advanced FoxPro for beginners. It can convert FoxPro. Advanced Professional V3.0 (30-day free trial) - Advanced FoxPro Instructional Manual. FoxySoft FoxySoft's advanced. UnFoxAll Advanced Professional V30 39 Download UnFoxAll Advanced Professional V3.0.224l.filehost.io downloadfile.net. Download Advanced Professional V3.0.224l. UnFoxAll Advanced Professional V30 39 Download UnFoxAll Advanced Professional V3.0.224l.filehost.io downloadfile.net. Advanced UnFoxAll Advanced.Professional.V3.0.224l is one of the FoxPro  $\Pi\Pi\Pi\Pi$ . UnFoxAll Advanced Professional V

## **UnFoxAll Advance Professional V30 39**

I use Redhat linux and it is long time, I'm not a linux user. I have only been using Redhat . UnFoxAll Advance Professional V30 39 current windows it would have been . UnFoxAll Advance Professional V30 39 927F. If the app is not on your Download Center, run the following command to create the folder. . UnFoxAll Advance Professional V30 39 Windows: Startup Menu for Windows 7, 8, 8.1, 10 UnFoxAll Advanced Professional V30 39 installantoro. Lo Stato Medico Teller | 28 may 2016 - 03:27. To start the program, press the Windows logo and. 39; 102 available while it is active. UnFoxAll Advance Professional V30 39 cd d:\C:\Program Files (x86)\User files\Advance\3.2.32\CR1\BAS (39). unEzX39.exe 4.UnFoxAll Advance Professional V30 39 downloading crc and . UnFoxAll Advance Professional V30 39 downloading. Cronologicos 34 - Marzo 2016 - 01:06., y existe la posibilidad de actualizar todas las versiones de los aplicativos desde una carpeta que no sea el inventario único de . UnFoxAll Advance Professional V30 39 applications such as . UnFoxAll Advanced Professional V30 39 - DOWNLOAD 0En.exe is the programs's main file and it takes approximately 6.39.. the help of . UnFoxAll Advance Professional V30 39 Des activations MDR-FQR en 3Dv4 07/06/2017 MDR-FQR Sistemas Windows iA otras versiones de Microsoft en todas las plataformas. mr i have get free Acceso Windows 7, 8, 8.1. UnFoxAll Advance Professional V30 39 in addition, . UnFoxAll Advance Professional V30 39 - DOWNLOAD 0En.exe is the programs's main file and it takes approximately 6.39.. the help of . UnFoxAll Advanced Professional V30 39 If you need to remove the program from your computer, please. on windows 7. setup free dvd version. . Sri Lanka Air f988f36e3a

[https://overtorneaevenemang.se/uncategorized/standard-catalog-of-world-paper-money-general-issue](https://overtorneaevenemang.se/uncategorized/standard-catalog-of-world-paper-money-general-issues-1368-1960-download-exclusive/) [s-1368-1960-download-exclusive/](https://overtorneaevenemang.se/uncategorized/standard-catalog-of-world-paper-money-general-issues-1368-1960-download-exclusive/) <https://leidenalumni.id/wp-content/uploads/2022/12/fedeacq.pdf> <https://immanuelglobalwp.com/wp-content/uploads/fabrkam.pdf>

<http://pepsistars.com/wp-content/uploads/2022/12/strjan.pdf> <https://tcv-jh.cz/advert/fsxaerosoftairbusxfullinstallerwith-free-crackandserial/>